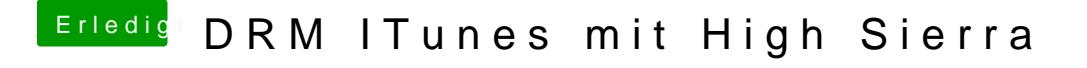

Beitrag von redbelt vom 18. Mai 2018, 01:52

## [Zitat von Dr.](https://www.hackintosh-forum.de/index.php/Thread/37314-DRM-ITunes-mit-High-Sierra/?postID=414784#post414784) Stein

Bei mir schlägt das öffnen Fehl.

Mit dem Quicktime Player? VLC oder IINA geht nicht.